Министерство сельского хозяйства Российской Федерации Департамент научно-технологической политики и образования

# **Новочеркасский инженерно-мелиоративный институт им. А.К. Кортунова филиал ФГБОУ ВО Донской ГАУ**

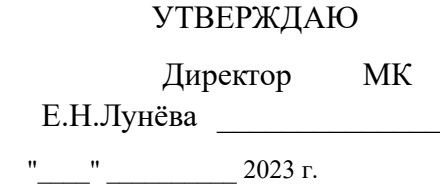

# **РАБОЧАЯ ПРОГРАММА СПО**

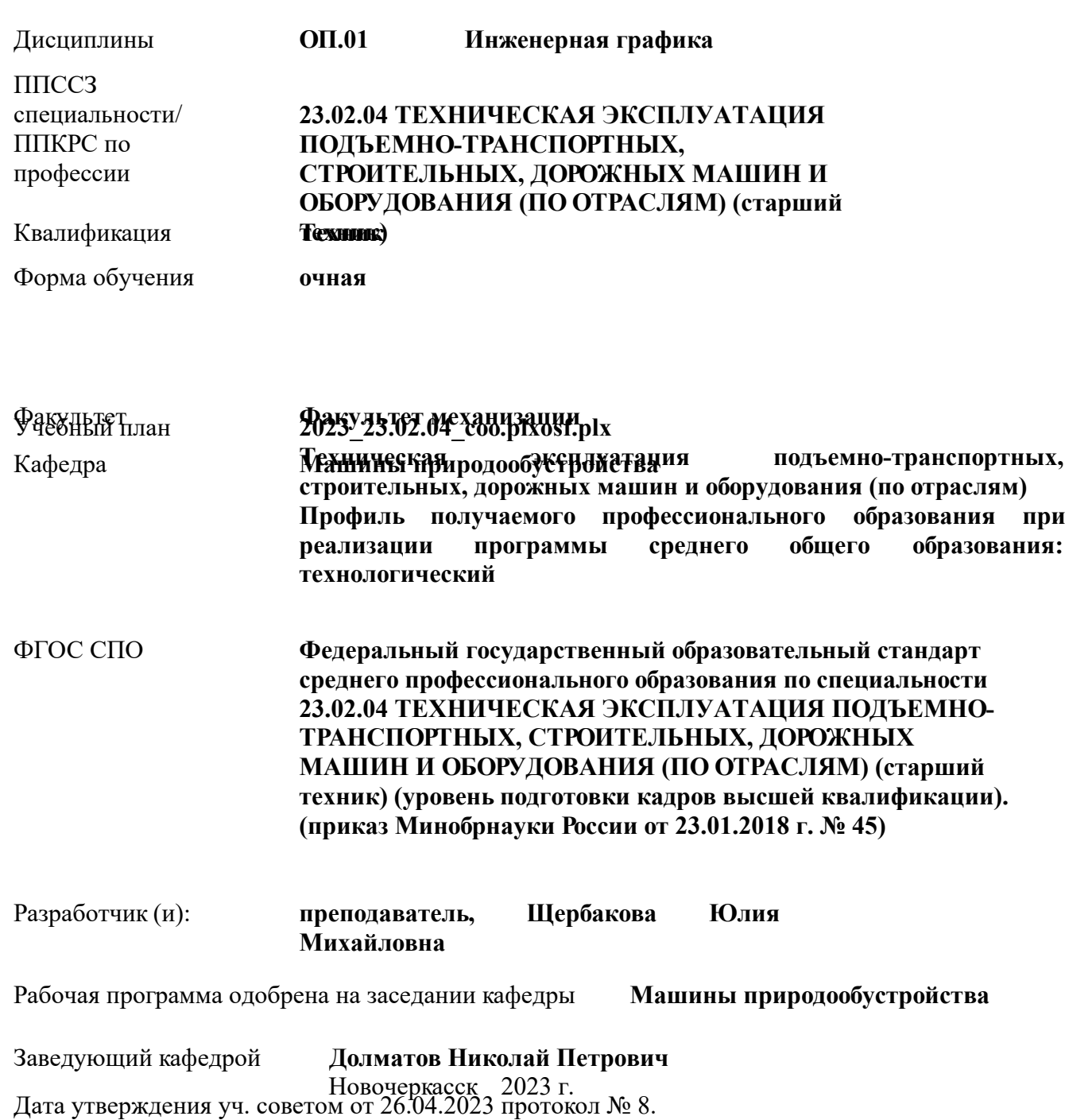

### **1. ОБЪЕМ ДИСЦИПЛИНЫ В ЗАЧЕТНЫХ ЕДИНИЦАХ С УКАЗАНИЕМ КОЛИЧЕСТВА АКАДЕМИЧЕСКИХ ЧАСОВ, ВЫДЕЛЕННЫХ НА КОНТАКТНУЮ РАБОТУ ОБУЧАЮЩИХСЯ С ПРЕПОДАВАТЕЛЕМ И НА САМОСТОЯТЕЛЬНУЮ РАБОТУ**

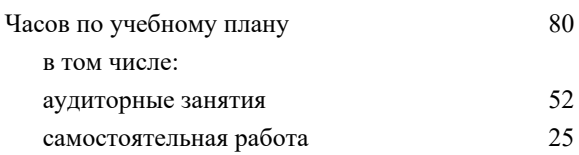

#### **Распределение часов дисциплины по семестрам**

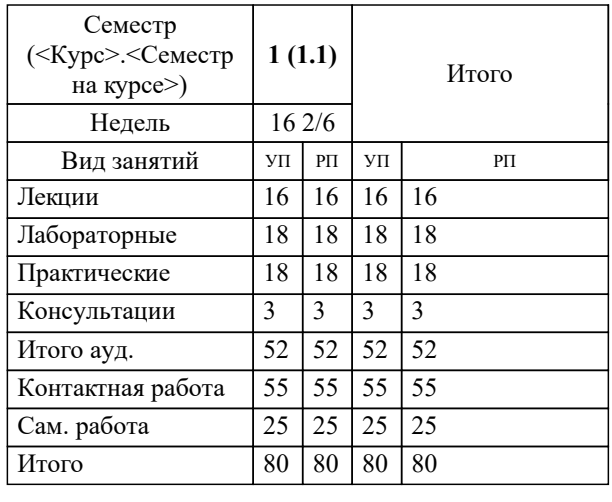

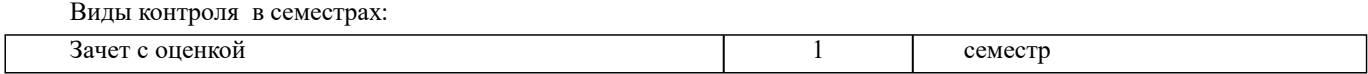

# **2. ЦЕЛИ ОСВОЕНИЯ ДИСЦИПЛИНЫ (МОДУЛЯ)**

2.1 Освоение всех компетенций предусмотренных учебным планом при изучении дисциплины "Инженерная графика"

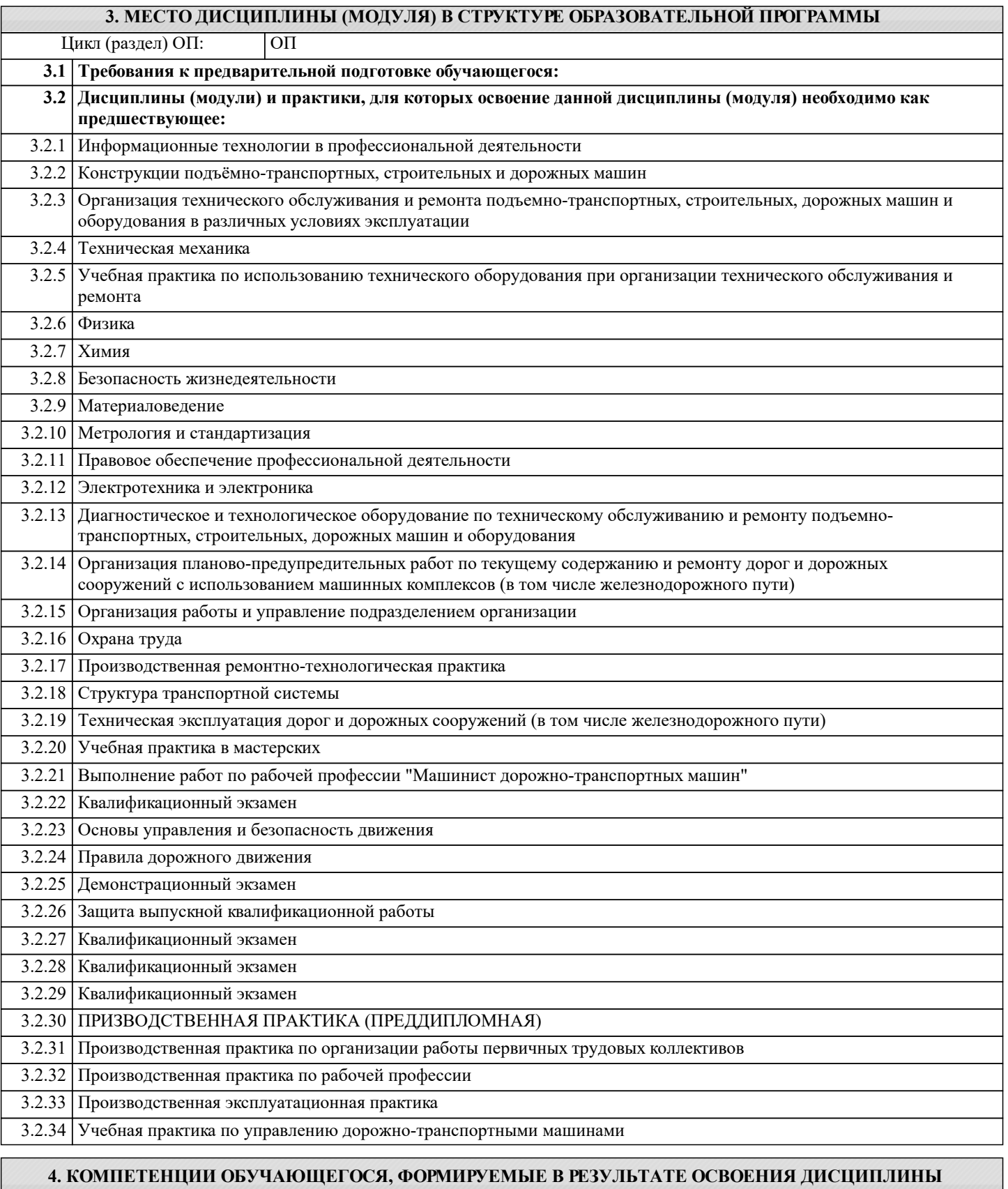

**(МОДУЛЯ)**

**ОК 10. : Пользоваться профессиональной документацией на государственном и иностранном языках;**

:

**ОК 09. : Использовать информационные технологии в профессиональной деятельности;**

:

:

:

:

:

:

:

:

:

:

:

:

:

:

:

**ОК 10. : Пользоваться профессиональной документацией на государственном и иностранном языках;**

**ПК 1.3. : Выполнять требования нормативно-технической документации по организации эксплуатации машин при строительстве, содержании и ремонте дорог.**

**ОК 10. : Пользоваться профессиональной документацией на государственном и иностранном языках;**

**ОК 06. : Проявлять гражданско-патриотическую позицию, демонстрировать осознанное поведение на основе традиционных общечеловеческих ценностей;**

**ОК 09. : Использовать информационные технологии в профессиональной деятельности;**

**ОК 06. : Проявлять гражданско-патриотическую позицию, демонстрировать осознанное поведение на основе традиционных общечеловеческих ценностей;**

**ОК 09. : Использовать информационные технологии в профессиональной деятельности;**

**ПК 1.3. : Выполнять требования нормативно-технической документации по организации эксплуатации машин при строительстве, содержании и ремонте дорог.**

**ПК 3.3. : Составлять и оформлять техническую и отчетную документацию о работе ремонтно-механического отделения структурного подразделения;**

**ПК 2.4. : Вести учетно-отчетную документацию по техническому обслуживанию и ремонту подъемно-транспортных, строительных, дорожных машин и оборудования.**

**ПК 3.3. : Составлять и оформлять техническую и отчетную документацию о работе ремонтно-механического отделения структурного подразделения;**

**ПК 1.3. : Выполнять требования нормативно-технической документации по организации эксплуатации машин при строительстве, содержании и ремонте дорог.**

**ПК 2.4. : Вести учетно-отчетную документацию по техническому обслуживанию и ремонту подъемно-транспортных, строительных, дорожных машин и оборудования.**

**ОК 06. : Проявлять гражданско-патриотическую позицию, демонстрировать осознанное поведение на основе традиционных общечеловеческих ценностей;**

:

:

:

:

:

:

:

:

:

:

:

:

:

:

**ОК 02. : Осуществлять поиск, анализ и интерпретацию информации, необходимой для выполнения задач профессиональной деятельности;**

**ОК 03. : Планировать и реализовывать собственное профессиональное и личностное развитие;**

**ОК 01. : Выбирать способы решения задач профессиональной деятельности применительно к различным контекстам;**

**ОК 02. : Осуществлять поиск, анализ и интерпретацию информации, необходимой для выполнения задач профессиональной деятельности;**

**ОК 01. : Выбирать способы решения задач профессиональной деятельности применительно к различным контекстам;**

**ОК 03. : Планировать и реализовывать собственное профессиональное и личностное развитие;**

**ОК 05. : Осуществлять устную и письменную коммуникацию на государственном языке Российской Федерации с учетом особенностей социального и культурного контекста;**

**ОК 06. : Проявлять гражданско-патриотическую позицию, демонстрировать осознанное поведение на основе традиционных общечеловеческих ценностей;**

**ОК 05. : Осуществлять устную и письменную коммуникацию на государственном языке Российской Федерации с учетом особенностей социального и культурного контекста;**

**ОК 06. : Проявлять гражданско-патриотическую позицию, демонстрировать осознанное поведение на основе традиционных общечеловеческих ценностей;**

**ОК 04. : Работать в коллективе и команде, эффективно взаимодействовать с коллегами, руководством, клиентами;**

**ОК 03. : Планировать и реализовывать собственное профессиональное и личностное развитие;**

**ОК 04. : Работать в коллективе и команде, эффективно взаимодействовать с коллегами, руководством, клиентами;**

**ОК 05. : Осуществлять устную и письменную коммуникацию на государственном языке Российской Федерации с учетом особенностей социального и культурного контекста;**

**ОК 04. : Работать в коллективе и команде, эффективно взаимодействовать с коллегами, руководством, клиентами;**

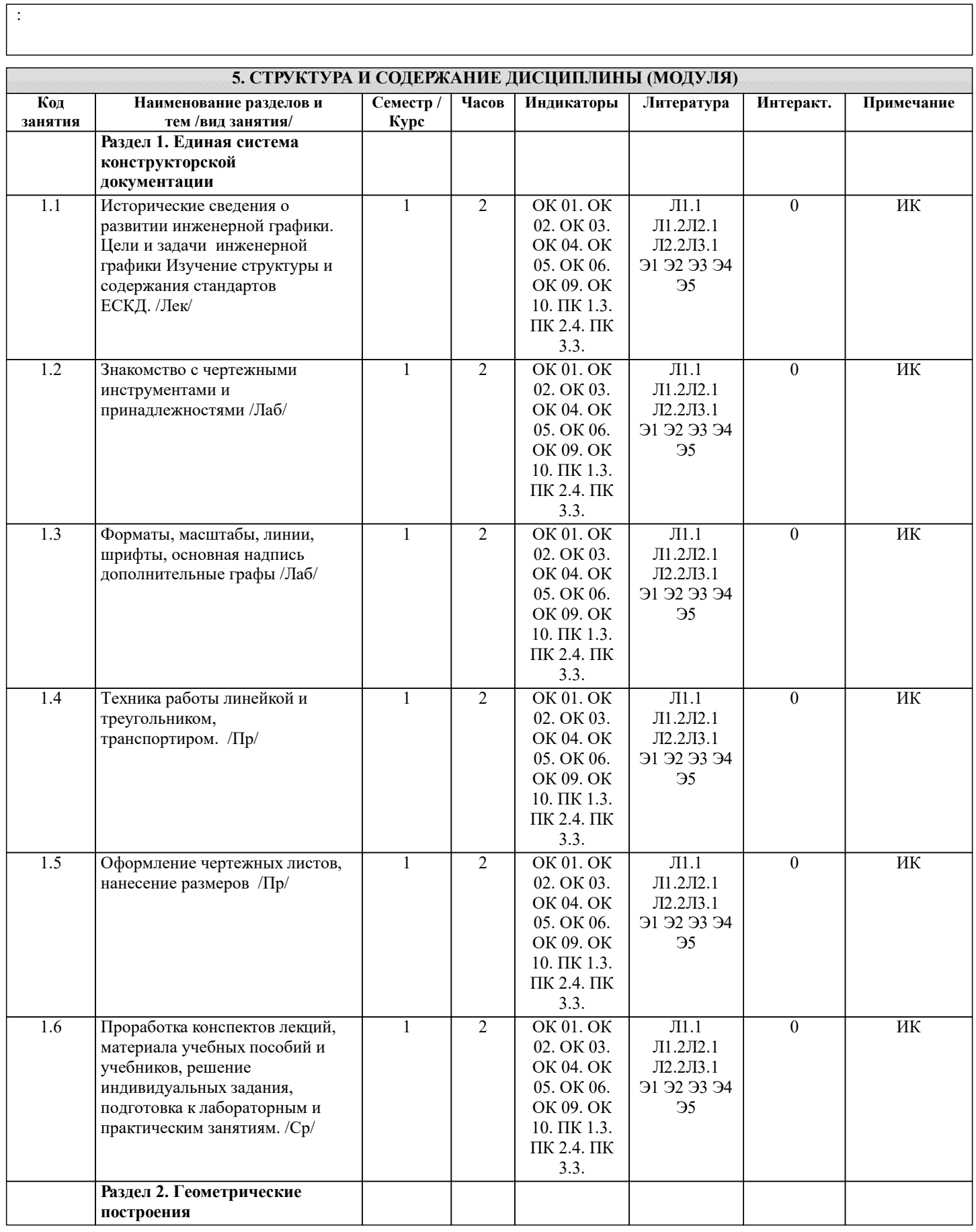

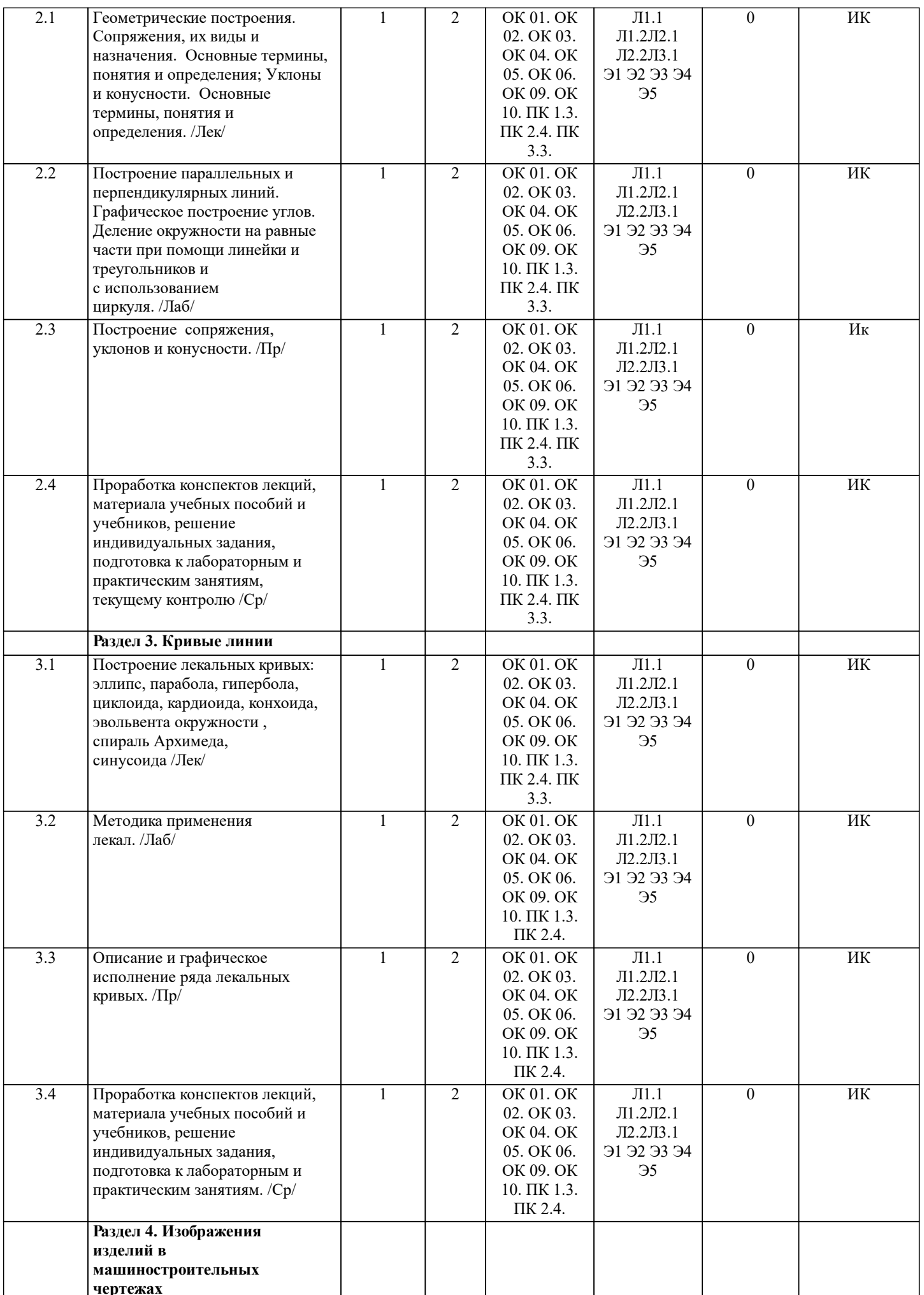

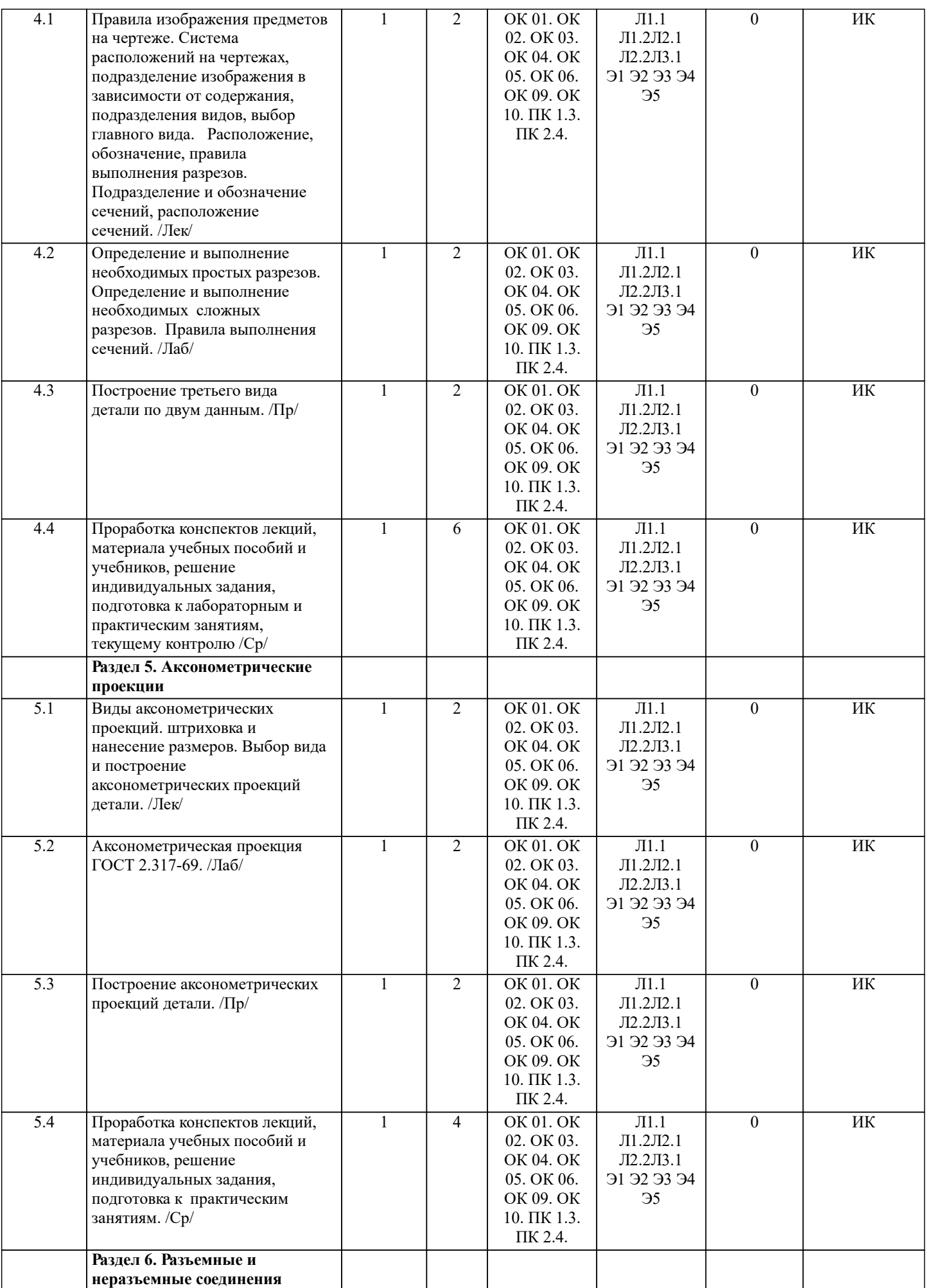

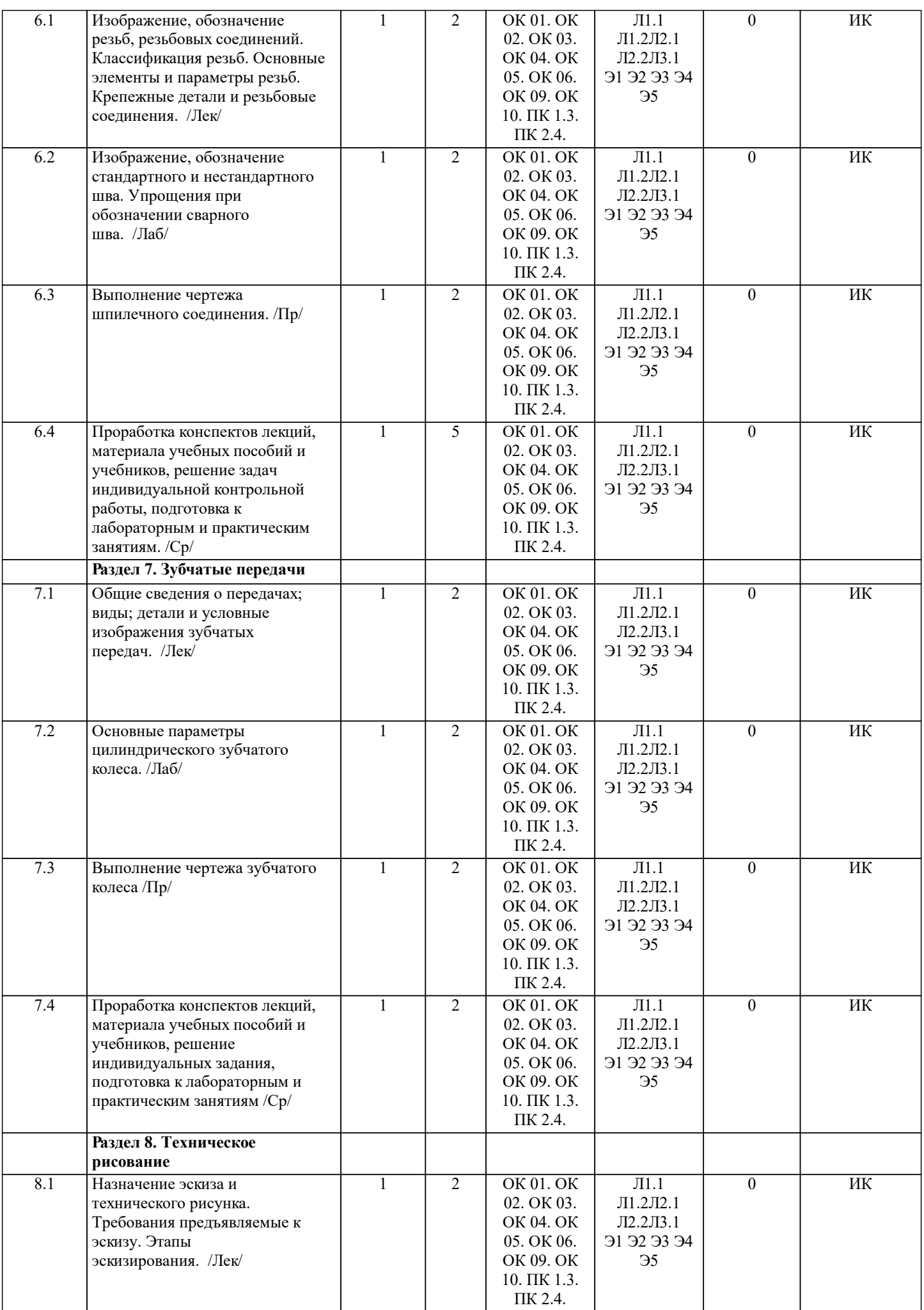

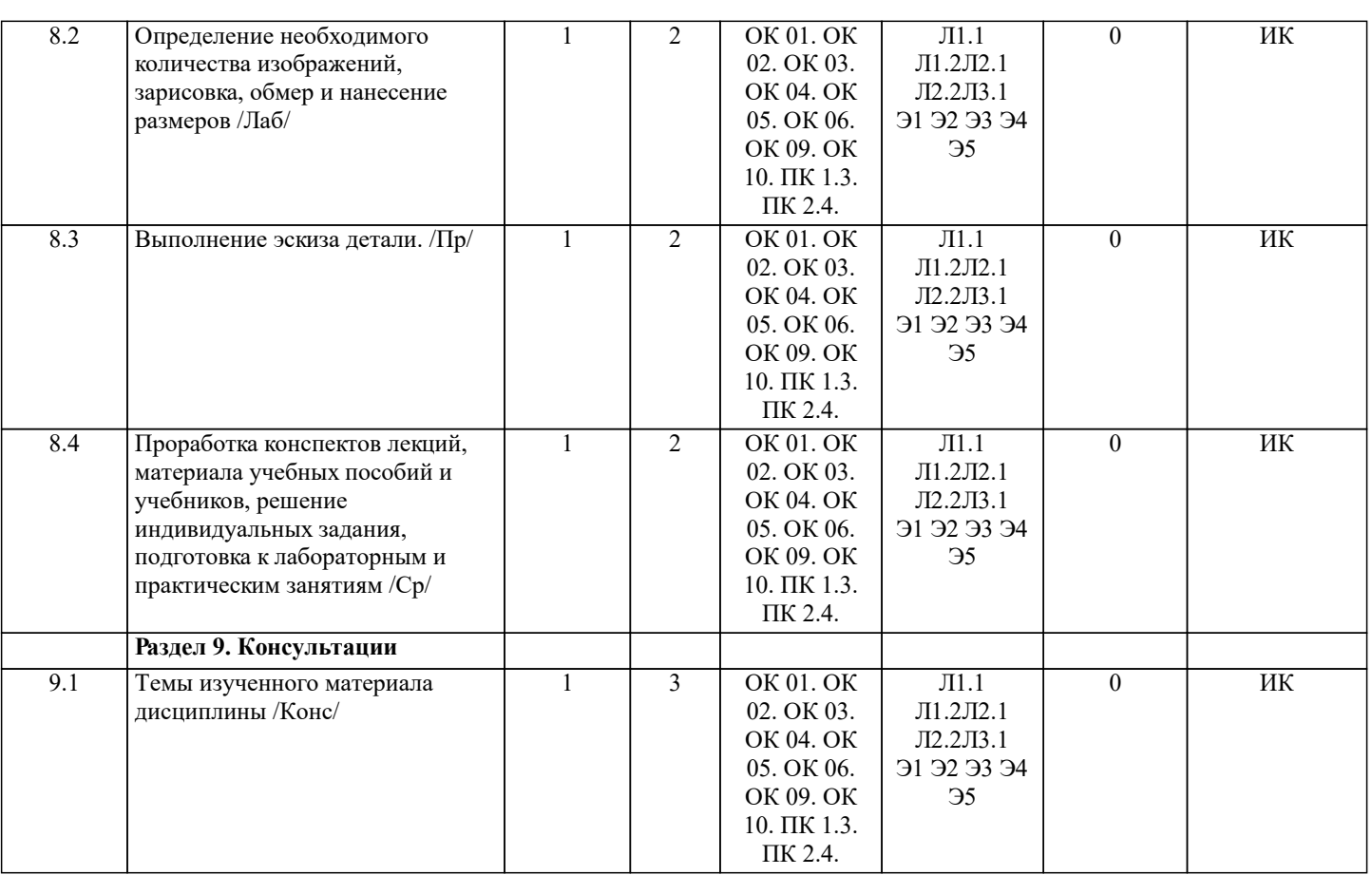

## 6. ФОНД ОЦЕНОЧНЫХ СРЕДСТВ

#### 6.1. Контрольные вопросы и задания

- 1 Назначение комплекса государственных стандартов ЕСКД.
- 2 Классификационные группы стандартов ЕСКД.
- 3 Виды изделий.
- 4 Виды и комплексность конструкторских документов.
- 5 Общие правила оформления чертежей.
- 6 Какие масштабы изображений установлены ГОСТ 2.302-68.
- 7 Линии чертежа и их назначение.
- 8 Построение уклона и конусности. Значение уклонов для призматических деталей.
- 9 Деление окружности на равные части.
- 10 Этапы сопряжения линий при заданном радиусе.
- 11 Построение сопряжений двух прямых линий, прямой с окружностью, двух окружно-стей.
- 12 Построение касательных.
- 13 Построение лекальных кривых (эллипс, парабола, гипербола, циклоида, эвольвента окружности, спираль Архимеда).
- 14 Вилы, разрезы, сечения.
- 15 Основные плоскости проекций. Расположение основных вилов.
- 16 Подразделение видов.
- 17 Выбор главного вила.
- 18 Обозначение видов на чертеже.
- 19 Подразделение разрезов в зависимости от положения секущей плоскости и числа се-куших плоскостей.
- 20 Местный разрез и его назначение.
- 21 Обозначение разрезов на чертеже.
- 22 Подразделение и обозначение сечений.
- 23 Выносные элементы и их назначение.
- 24 Условности и упрощения допускаемые при выполнении чертежа.
- 25 Графическое обозначение материалов в сечениях, разрезах.
- 26 Нанесение размеров на чертежах.
- 27 Построение видов по наглядному изображению детали.
- 28 Построение третьего вида по двум данным.
- 29 Построение изометрической и диметрической проекции детали.
- 30 Изображение резьбы и обозначение ее на чертежах.
- 31 Условные обозначения крепежных резьбовых деталей.
- 32 Зубчатые передачи. Общие сведения.
- 33 Изображение зубчатых колес на чертеже.
- 34 Элементы зубчатых колес.
- 35 Параметры цилиндрического зубчатого колеса.
- 36 Неразъемные соединения. Сварные соединения.
- 37 Изображение швов. Условное обозначение стандартного и нестандартного швов.
- 38 Расположение на чертеже обозначения шва и его характеристик. Упрощения при обозначении.
- 39 Обозначение шероховатости поверхностей деталей.
- 40 Эскиз. Требования, предъявляемые к эскизу.
- 41 Последовательность выполнения эскиза.
- 42 Выполнение эскиза детали.
- 43 Технический рисунок, назначение.
- 44 Последовательность построения технического рисунка.
- 45 Назначение светотени при выполнении технического рисунка.
- 46 Расположение источника света при изображении светотени.
- 47 Способы нанесения светотени на рисунках.
- Задачи:
- 48 Разделить окружность на три, четыре, пять, шесть, семь, восемь, двенадцать равных частей.
- 49 Построить прямую, касательную к окружности.
- 50 Построить окружность, касательной к данной прямой.
- 51 Выполнить внешнее касание окружностей.
- 52 Построить внутреннее касание окружностей.
- 53 Выполнить сопряжение прямых.
- 54 Построить внешнее сопряжение окружности с прямой линией.
- 55 Построить внутреннее сопряжение окружности с прямой линией.
- 56 Построить внешнее сопряжение двух окружностей.
- 57 Построить внутреннее сопряжение двух окружностей.
- 58 Построить смешанное сопряжение двух окружностей.
- 59 Провести касательную к окружности через заданную точку, лежащую вне окружности.
- 60 Построить касательную к двум окружностям.
- 61 Определить уклон.
- 62 Определить конусность.
- 63 Построить окружность в прямоугольной изометрической проекции.
- 64 Построить окружность в прямоугольной диметрической проекции.
- 65 Построить три вида детали по ее наглядному изображению.
- 66 Построить третий вид детали по двум заданным.
- 67 Выполнить простой и сложный разрезы.
- 68 Построить сечение детали.
- 69 Построить аксонометрическую проекцию детали.
- 70 Определить длину шпильки при соединении деталей.
- 71 Определить делительный диаметр зубчатого колеса.
- 72 Определить модуль зубчатого колеса.
- 73 Определить диаметр выступов, впадин зубьев.
- 74 Определить диаметр вала.
- 75 Определить ширину зуба, зубчатого колеса.
- 76 Выполнить обозначение сварного шва.
- 77 Выполнить эскиз детали.
- 78 Построить технический рисунок детали.

#### **6.2. Темы письменных работ**

1. Построение параллельных и перпендикулярных линий. Графическое построение углов. Деление окружности на равные части при помощи линейки и треугольников и

с использованием циркуля.

- 2. Построение сопряжения, уклонов и конусности.
- 3. Построение лекальных кривых: эллипс, парабола, гипербола, циклоида, кардиоида, конхоида, эвольвента окружности ,
- спираль Архимеда, синусоида.
- 4. Построение третьего вида детали по двум данным.
- 5. Определение и выполнение необходимых простых разрезов. Определение и выполнение необходимых сложных
- разрезов. Правила выполнения сечений.
- 6. Выбор вида и построение аксонометрических проекций детали.
- 7. Выполнение чертежа шпилечного соединения.
- 8. Выполнение чертежа зубчатого колеса
- 9.Выполнение эскиза детали.

#### **6.3. Фонд оценочных средств**

Критерии оценки по дисциплине, с завершающей формой контроля – дифференцированный зачёт:

 Оценка «отлично» выставляется студенту, если он глубоко и прочно усвоил программный материал, исчерпывающе, последовательно, четко и логически стройно его излагает, умеет тесно увязывать теорию с практикой, свободно справляется с задача-ми, вопросами и другими видами применения знаний, причем не затрудняется с ответом при видоизменении заданий, использует в ответе материал монографической литературы, правильно обосновывает принятое решение, владеет разносторонними навыками и приемами выполнения практических задач. Системно и планомерно

#### работает в течении семестра.

 Оценка «хорошо» выставляется студенту, если он твердо знает материал, грамотно и по существу излагает его, не допуская существенных неточностей в ответе на вопрос, правильно применяет теоретические положения при решении практических вопросов и задач, владеет необходимыми навыками и приемами их выполнения. Системно и планомерно работает в течении семестра.

 Оценка «удовлетворительно» выставляется студенту, если он имеет знания только основного материала, но не усвоил его деталей, допускает неточности, недостаточно правильные формулировки, нарушения логической последовательности в изложении программного материала, испытывает затруднения при выполнении практических работ.

 Оценка «неудовлетворительно» выставляется студенту, который не знает значительной части программного материала, допускает существенные ошибки, неуверенно, с большими затруднениями выполняет практические работы. Оценка «неудовлетворительно» ставится студентам, которые не могут продолжить обучение без дополнительных занятий по соответствующей дисциплине.

#### **6.4. Перечень видов оценочных средств**

Зачет с оценкой

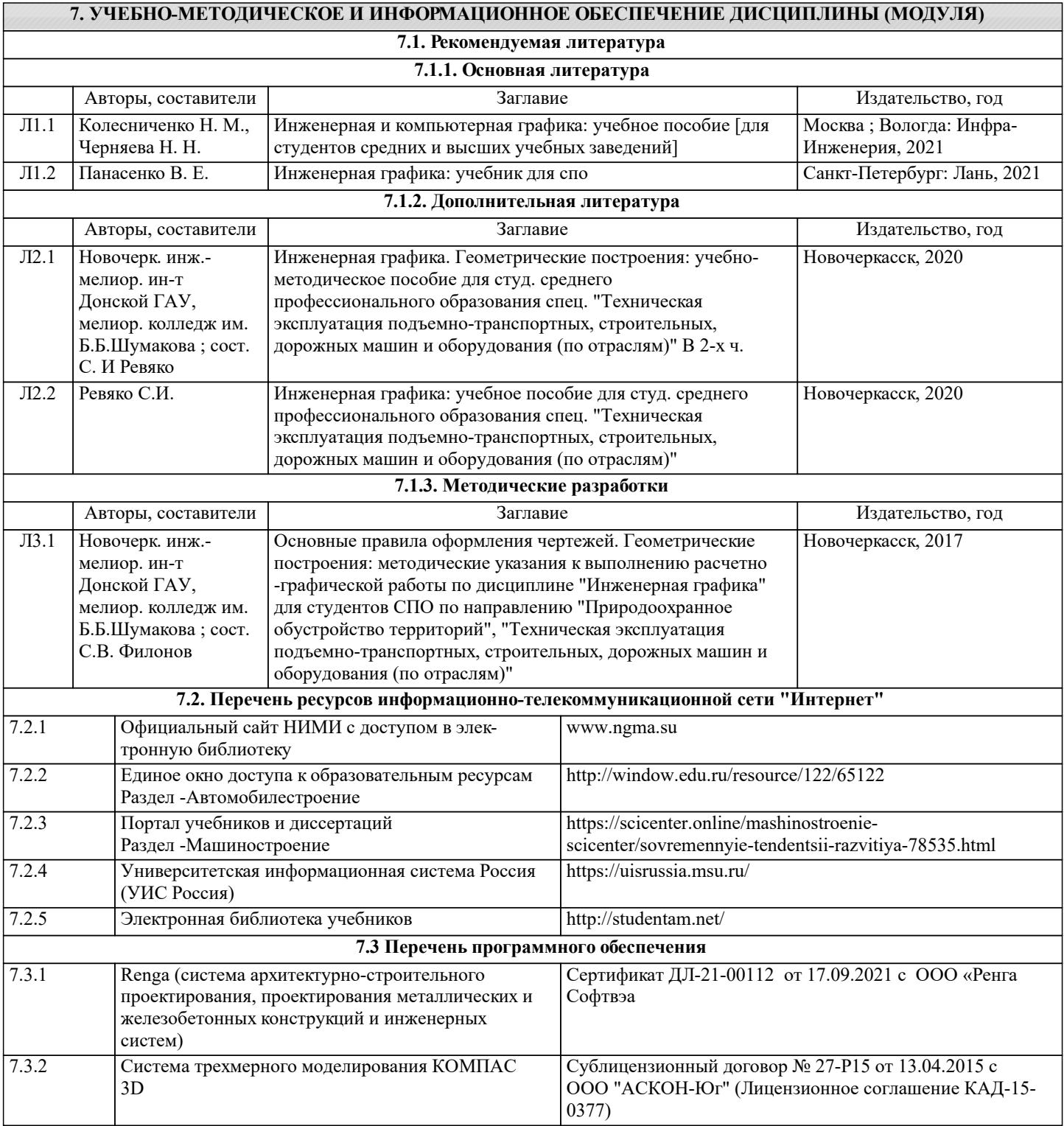

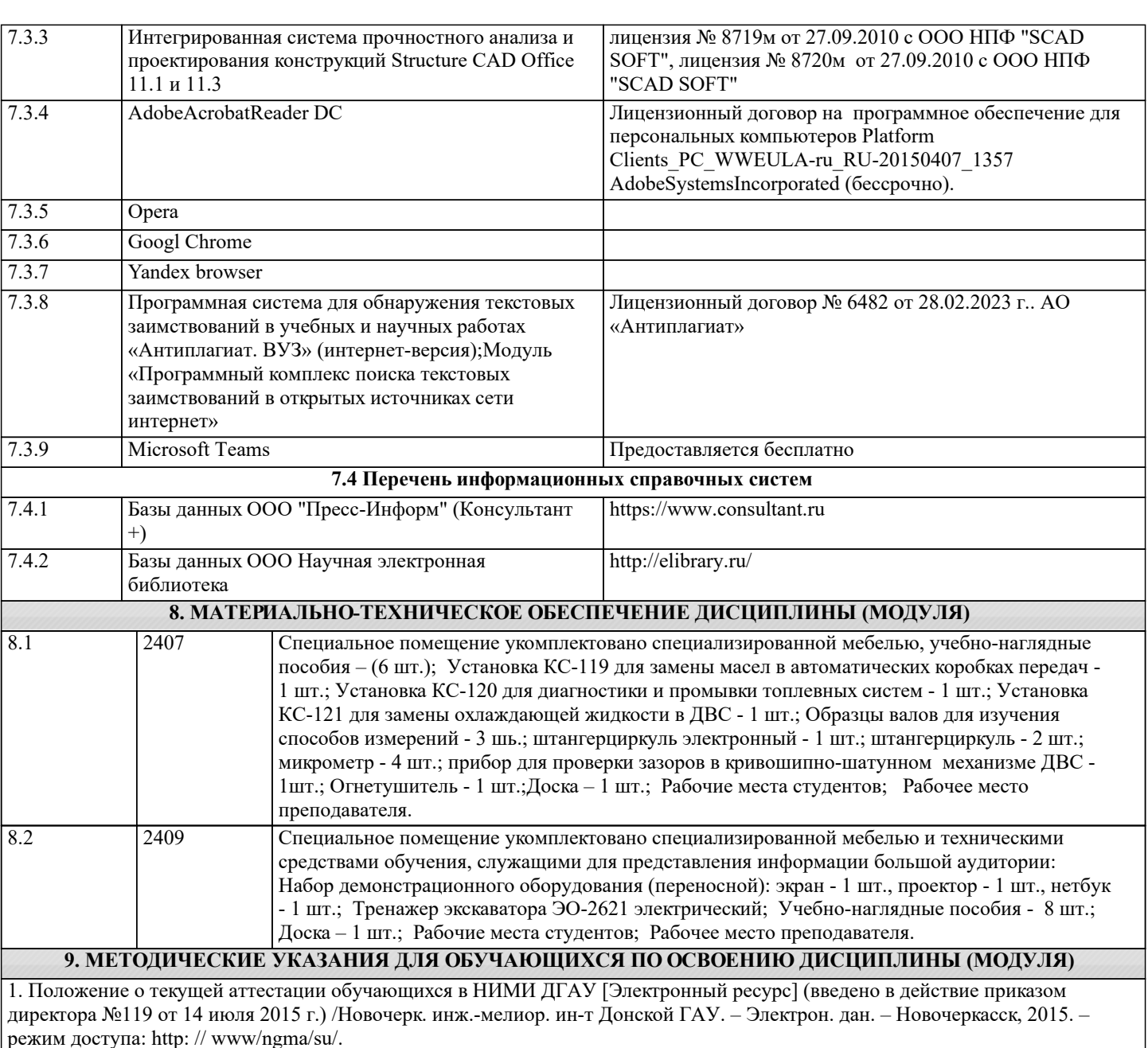

2.Типовые формы титульных листов текстовой документации, выполняемой студентами в учебном процессе [Электронный ресурс] /Новочерк. инж.-мелиор. ин-т Донской ГАУ. – Электрон. дан. – Новочеркасск, 2015. – режим доступа: http: // www/ngma/su/.

3. Положение о курсовом проекте (работе) обучающихся, осваивающих образовательные программы бакалавриата, специалитета, магистратуры [Электронный ресурс] (введ. в действие приказом директора №120 от 14 июля 2015г.) /Новочерк. инж.-мелиор. ин-т Донской ГАУ. – Электрон. дан. – Новочеркасск, 2015. – режим доступа: http: // www/ngma/su/.

4. Положение о промежуточной аттестации обучающихся по программам высшего образования [Электронный ресурс] (введено в действие приказом директора НИМИ Донской ГАУ №3-ОД от 18 января 2018 г.) / Новочерк. инж.-мелиор. ин-т Донской ГАУ.-Электрон. дан. - Новочеркасск, 2018. - Режим доступа: http://www.ngma.su